# **SSH-Login-Server**

Viele **Studierende**, **Mitarbeitende** und **Gäste** arbeiten an und mit diesen Anwendungen und sind auf diverse Zugänge von außerhalb des Uni-Netzes angewiesen. Das Rechenzentrum empfiehlt dabei den Zugang über VPN. In manchen Konstellationen ist das nicht möglich deshalb bietet das Rechenzentrum zusätzlich den Zugang über einen dedizierten SSH-Server an.

Aus Sicherheitsgründen ist es nicht Sinnvoll, Ports/Netze usw. für die Nutzung solcher internen Anwendungen freizugeben.

Um die Punkte Sicherheit und Flexibilität bzgl. der Zugänge zu ermöglichen werden sogenannte Login-Server zur Verfügung gestellt.

Diese können genutzt werden, um den Zugang von außen nach innen zu ermöglichen.

#### Zugang

 - Der Dienst wird allen Personen mit einem gültigen Uni-Account nach Beantragung über den Jira-Service-Desk ([Beantragung SSH-Login\)](https://servicedesk.uni-jena.de/plugins/servlet/desk/portal/121/create/988) zur Verfügung gestellt.

- Die Anmeldung am SSH-Host unter **[login.uni-jena.de](http://login.uni-jena.de)** erfolgt mit den Login-Daten Ihres Uni-Accounts.

 - Zugang für externe Personen: Mitarbeitende der Uni Jena können per URZ Service Desk externen Personen einen Uni-Account ([Link zur](https://servicedesk.uni-jena.de/plugins/servlet/desk/portal/121/create/778)  [Beantragung des Gastaccounts\)](https://servicedesk.uni-jena.de/plugins/servlet/desk/portal/121/create/778) einrichten lassen und anschließend über den Service-Desk beantragen..

# Anwendungsszenarien

Mit den SSH-Login-Servern können dann weitere Dienste oder weitere SSH-Server (z.B. HPC-Login-Server) erreichen und auch ggf. SSH-Tunnel verwenden.

# Verantwortlichkeiten

Wir bieten Ihnen:

- Den Zugriff auf interne Systeme über einen SSH-Server neben VPN.
- Support bei Fragen und Problemen  $\bullet$
- Regelmäßige Wartung und Aktualisierung des Dienstes

## **Bitte beachten Sie:**

- Dieser Dienst muss gesondert abgesichert werden, um das Missbrauchspotential gering zu halten. Dazu gehören z.B.
	- Bei 3-maliger Falschanmeldung wird die IP gebannt
	- Verwendung von Quotas im Home-Verzeichnis
	- o Daten in Home-Verzeichnissen werden nach längere nicht Nutzung automatisch gelöscht
	- <sup>o</sup> Beim Anmelden wird ggf. automatisch ein lokales Home-Verzeichnis erstellt.
	- Verbindungen werden spätestens nach 24 Stunden getrennt
	- Es gibt mehrere Hosts, so dass man auch jedes Mal bei einem anderen landen kann.

# Nutzerdaten

#### **Sicherung und Wiederherstellung**

Es werden keine individuellen Backups auf Nutzerbasis für das "Home-Verzeichnis" durch das URZ vorgehalten.

#### Datenschutz und Informationssicherheit

- Alle temporär gespeicherten Dateien liegen auf Servern des Universitätsrechenzentrums der Friedrich-Schiller-Universität Jena
- Sonstige Nutzerdaten werden nicht vorgehalten

#### Lebenszyklus von Inhalten

- Die Home-Verzeichnisse unterliegen einem Quota-Limit, damit diese nicht zur Ablage werden
- Nach drei Monaten Nutzerinaktivität (kein Login) erfolgt automatisch die Löschung des "Home-Verzeichnisses".

# Hinweise zur Nutzung und Konfiguration

### **Hilfe und Support**

Onlineanfragen: Hier geht's zum [URZ Service Desk](https://servicedesk.uni-jena.de/servicedesk/customer/portal/121/create/442)

Adresse:

 Eingang B, Raum 1209 Ernst-Abbe-Platz 4 07743 Jena

Telefon: +49 3641 9-404777

Öffnungszeiten: Mo.-Fr. von 7:30 – 21:30 Uhr

Weitere Informationen:

[Anlaufstellen für Fragen, Hilfe und Support](https://www.uni-jena.de/universitaet/fakultaeten-einrichtungen/urz/kontakt)

[Link zur Nutzerordnung des Universitätsrechenzentrums](https://www.hanfried.uni-jena.de/vhbmedia/universitaetsrechenzentrum/regelungen-informationen/nutzerordnung-urz.pdf) (Anmeldung notwendig)

# **Betriebs- und Servicezeiten**

- **Betriebszeiten:** 24 x 7 x 365
- **Servicezeiten:** Mo. Do. 8:30- 15:00 Uhr, Fr. 8:30-13:00 Uhr
- **Wartungsfenster:** Mittwoch 17:00-22:00 Uhr, Donnerstag 6:30-10:30 Uhr

Titel: "SSH-Login-Server"

Stand: 05.03.2024

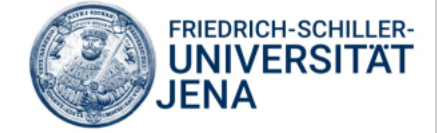